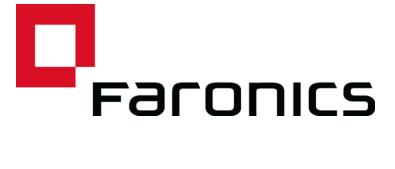

# **Deep Freeze Mac and Apple Remote Desktop**

**Technical Paper** 

Last modified: May 2015

Web: www.faronics.com Email: sales@faronics.com

Phone: 800-943-6422 or 604-637-3333 Fax: 800-943-6488 or 604-637-8188

Hours: Monday to Friday 7:00am to 5:00pm (Pacific Time)

Faronics Corporation. All rights reserved. Faronics, Deep Freeze, Deep Freeze Mac, Deep Freeze Cloud, Faronics Core, Faronics Anti-Virus, Anti-Executable, Faronics Device Filter, Faronics Power Save, Faronics Insight, Faronics System Profiler, and WINSelect are trademarks and/or registered trademarks of Faronics Corporation. All other company and product names are trademarks of their respective owners.

# Introduction

This technical paper explains how to integrate Deep Freeze Mac with Apple Remote Desktop (ARD).

## **Overview**

Deep Freeze tasks are pre-configured actions used to manage Deep Freeze via ARD.

## Requirements

Deep Freeze Mac and Apple Remote Desktop must be installed on the computer.

## **Using Deep Freeze Tasks**

Deep Freeze Mac provides multiple Tasks that can be deployed using ARD.

In ARD, the Deep Freeze-specific tasks are saved in the Deep Freeze folder.

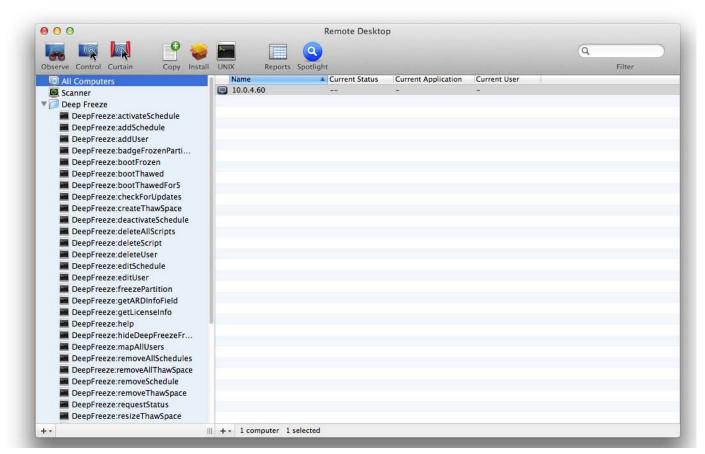

The functions of each task are identical to the functions described below. Each task can be configured in Deep Freeze, except for *requestStatus*.

The following commands and arguments are available:

| Command          | Argument      | Description                                                                                                    |
|------------------|---------------|----------------------------------------------------------------------------------------------------|
| activateSchedule | Schedule name | Activates the scheduled updates on target computer(s); name of the schedule must be included in the command as a parameter. |
| addUser          | New user name | Adds user to list.                                                                                                    |

| Command               | Argument                                                                                                    | Description                                                                                                    |
|-----------------------|----------------------------------------------------------------------------------------------------|----------------------------------------------------------------------------------------------------|
| addSchedule           | schedule_name [-a "on" "off"] [-d monday[,tuesday,wed nesday,thursday,friday ,saturday,sunday]] [-b "24-hr-time"] [-e "24-hr-time"] [-o "on" "off"] [-i "on" "off"] [-l "on" "off"] [-w "off" 5-999] [-m "message string"] [-s "on" "off"] [-r "off"   "script name"] | Adds a schedule.  24-hr-time is in the form of HH:MM.  Multiple days is only for repeating schedules.  When specifying multiple schedules, there should be no space between the days specified. |
| badgeFrozenPartitions | on off                                                                                                    | Shows/Hides Deep Freeze icon on Frozen partitions.                                                                                                    |
| bootFrozen            |                                                                                                    | Sets target computer(s) to restart in a Frozen state.                                                                                                    |
| bootThawed            |                                                                                                    | Sets target computer(s) to restart in a Thawed state.                                                                                                    |
| bootThawedFor         | Times                                                                                                    | Sets target computer(s) to restart in a Thawed state for the next x restarts; this number can be customized in the Times argument.                                                              |
| checkForUpdates       |                                                                                                    | Checks whether the present version of Deep Freeze on the target computer(s) is the most current.                                                                                                |
| createThawSpace       |                                                                                                    | Creates virtual partition on a<br>Frozen volume where data can<br>be saved persistently across<br>restarts*.                                                                                    |
| deactivateSchedule    | Schedule name                                                                                                    | Deactivates the scheduled updates on target computer(s); name of the schedule must be included in the command as an argument.                                                                   |
| deleteUser            | User name                                                                                                    | Deletes user from list.                                                                                                    |
| deleteScript          | Script Name                                                                                                    | Deletes a specific script.                                                                                                    |
| deleteAllScripts      |                                                                                                    | Deletes all scripts.                                                                                                    |

| Command            | Argument                                                                                                    | Description                                                                                                    |
|--------------------|----------------------------------------------------------------------------------------------------|----------------------------------------------------------------------------------------------------|
| editSchedule       | schedule_name [newname "new_schedule_name "] [activate "on" "off"] [day monday[,tuesday,wed nesday,thursday,friday ,saturday,sunday]] [begin "24-hr-time"] [end "24-hr-time"] [onceonly "on" "off"] [installappleupdate "on" "off"] [lockuser "on" "off"] [warnuser "off" 5-999] [message "message string"] [shutdownafter "on" "off"][runscript "off" "script name"] | Edits a schedule.                                                                                                    |
| editUser           | User name                                                                                                    | Allows administrators to edit the name and password of a user.                                                                                                    |
| freezePartition    | Partition name                                                                                                    | Designates a partition on target computer(s) to be Frozen.                                                                                                    |
| getARDInfoField    |                                                                                                    | Specifies which Apple Remote<br>Desktop's information field is<br>used to display the computer<br>status.                                                                                                    |
| getLicenseInfo     |                                                                                                    | Displays the License information.                                                                                                    |
| mapAllUsers        | (Argument 1) admin standard mobile (Argument 2) Partition name  userthawspace                                                                                                    | Maps all users to a specified<br>ThawSpace: name of user type<br>and location of ThawSpace must<br>be included as a parameter; e.g.<br>admin Panther maps all admin<br>users to the partition named<br>Panther.** |
| help               |                                                                                                    | This will print all the options and parameters available in the "deepfreeze" command line tool.                                                                                                    |
| removeSchedule     | schedule_name                                                                                                    | Removes a schedule.                                                                                                    |
| removeAllSchedules |                                                                                                    | Removes all schedules.                                                                                                    |

| Command               | Argument                                 | Description                                                                                                    |
|-----------------------|------------------------------------------|----------------------------------------------------------------------------------------------------|
| resizeThawSpace       | "global"  <br>userthawspace_name<br>nnnn | Resizes a ThawSpace.                                                                                                    |
|                       |                                          | global is entered as it is, representing global ThawSpace.                                                                                                    |
|                       |                                          | nnnn is the new size in MB.                                                                                                    |
|                       |                                          |                                                                                                    |
| rebootInsteadOfLogoff | on off                                   | Restarts target computer(s) instead of logging off when the on argument is used. This feature is turned off when the off argument is used.                                             |
| removeThawSpace       | userthawspace_name<br> global            | Removes a single ThawSpace***                                                                                                    |
| removeAllThawSpace    |                                          | Removes all ThawSpaces present.                                                                                                    |
| setARDInfoField       | ARD Info Field                           | This parameter is used to specify which Remote Desktop's Information Field is used to display the computer status. The parameter value is 0 to 4, 0 is to unset the Information Field. |
| setLicenseKey         | license_key                              | Sets the License Key.                                                                                                    |
| showFrozenIcon        | on off                                   | Configures target computer(s) to show/hide the Deep Freeze Frozen icon in the menu bar.                                                                                                |
| showThawedIcon        | on off                                   | Configures target computer(s) to show/hide the Deep Freeze Thawed icon in the menu bar.                                                                                                |
| status                | [-x]                                     | Requests target computer(s) to<br>display the status of various<br>Deep Freeze settings. x specifies<br>that the result is in XML format.                                              |
| thawPartition         | Partition name                           | Designates a partition on target computer(s) to be Thawed.                                                                                                    |
| uninstall             | [keepThawSpace]                          | Uninstalls Deep Freeze from target computer(s). The target computer(s) must be restarted in the Boot Thawed state before the uninstall task can be run.                                |
|                       |                                          | [keepThawSpace] uninstalls<br>Deep Freeze from target<br>computer(s) but retains<br>ThawSpace.                                                                                         |

| Command | Argument | Description                                                                              |
|---------|----------|------------------------------------------------------------------------------------------|
| version | [-x]     | Displays Deep Freeze version<br>number. x specifies that the<br>result is in XML format. |

<sup>\* =</sup> This only occurs during the first DeepFreeze installation using the settings provided by the custom installer created by Deep Freeze Assistant.

#### Adding a script file via Apple Remote Desktop

Complete the following steps to add a script file via Apple Remote Desktop:

- 1. Select the target computer(s) from the computer list.
- 2. From the menu, select Manage > Copy Items...
- 3. Add the script files to the *Items to copy* list.
- 4. In the *Place items in:*, select *Specify full path...* and enter */Library/Application Support/Faronics/Deep Freeze/Scripts*. Click OK.
- 5. In the Set ownership to:, select Inherit from destination folder.
- 6. Other settings can be set as required.
- 7. Click Copy.

<sup>\*\*=</sup> The mapAllUsers command also includes the parameters: "admin", "standard", "mobile", "userthawspace" and, partition name such as "Macintosh HD" or "Panther".

<sup>\*\*\*=</sup> The single ThawSpace "name" must be specified as well as "global" for a Global ThawSpace.

## **Adding Targeted Computers to the Task List**

In order to run a task, there must be computers targeted to run the task. To add one or more computers to be targeted to run the task, complete the following steps:

- 1. In the left column, double-click the task to be targeted to the specified computers.
- 2. The *Task Edit* window appears. At the bottom of the window is a dialog listing the designated computers assigned to the task. Before a computer is added to the list, it reads *No Computers*.
- 3. Drag and drop the preferred computer or group of computers into the dialog from the computers in the *All Computers* list. The number of computers assigned to a specific task appears at the bottom of the window.
- 4. Click Save.

#### **Using and Editing Tasks**

To use the tasks, they must be edited to add site-specific information, e.g. usernames and passwords.

The following conditions and settings must apply for ARD to perform the tasks:

- The target computers for the task must be specified.
- · The target computers must have Deep Freeze installed.
- A user on the target computer must be specified to run the command.

The following figure shows the sample output from the Status function.

The *Display all output* check box must be selected in the *Apple Remote Desktop Edit Task* window in order to show the target's status.

```
****STATUS FOR: faronicss-mac-mini.local****
BOOT THAWED
     HIDE FROZEN ICON IN MENU BAR: FALSE
     HIDE THAWED ICON IN MENU BAR: FALSE
     RESTART INSTEAD OF LOG OUT: FALSE
     DON'T BADGE FROZEN PARTITIONS: FALSE
     SHOW STATUS IN APPLE REMOTE DESKTOP: FALSE
     DRIVE STATUS
        Drive:Data Frozen:TRUE
        Drive:Macintosh HD Frozen:TRUE
        Drive:Storage Frozen:TRUE
     USER THAWSPACE INFORMATION
         ThawSpace:<user1> Size:500 MB
         ThawSpace:<user2> Size:500 MB
     GLOBAL THAWSPACE INFORMATION
         Size = 500 MB
     MAINTENANCE INFORMATION
        SCHEDULE 0: ENABLED (Schedule 1)
SCHEDULE IS SET FOR Wed FROM 21:00 TO 22:00
         IN MAINTENANCE: FALSE
        FREQUENCY: REPEATING
         INSTALL UPDATES: FALSE
        RUN SCRIPT: FALSE
         TAKE OVER MACHINE:
        SHUTDOWN AFTER: TRUE
SHOW MESSAGE: TRUE
         SHOW MESSAGE 5 MINUTES BEFORE
        MESSAGE: The computer will go into maintenance mode in %d minute(s).
        SCHEDULE 1: ENABLED (Schedule 2)
         SCHEDULE IS SET FOR Sat, Sun FROM 14:00 TO 16:00
         IN MAINTENANCE: FALSE
         FREQUENCY: REPEATING
        INSTALL UPDATES: TRUE
        RUN SCRIPT: FALSE
         TAKE OVER MACHINE: FALSE
        SHUTDOWN AFTER: TRUE
        SHOW MESSAGE: FALSE
     SCRIPT LIST
        No Script
     USER MAPPING
        User "admin" Home Directory: /Users/admin
User "user1" Home Directory: /Volumes/user1/Users/user1
User "user2" Home Directory: /Users/user2
              Documents mapped
              Library mapped
              Desktop mapped
              Pictures mapped
              Movies mapped
              Music mapped
```

The following figure shows the *activateSchedule* task set to run as the current console user on the target computer:

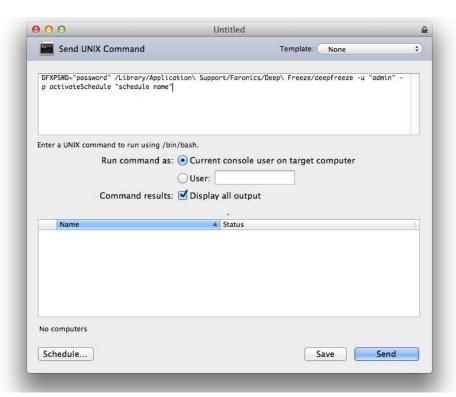

Each task must be edited to use a Deep Freeze user name and password for the target computer(s). In the above example, *admin* is the Deep Freeze user name and *password* is the Deep Freeze password.

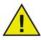

The following tasks must run as root on the target computer. Otherwise, insufficient permissions will cause the task to fail.

- createThawSpace
- deleteScript
- deleteAllScripts
- mapAllUsers
- removeThawSpace
- $\bullet \quad remove All Thaw Space \\$
- resizeThawSpace
- status
- · uninstall keepThawSpace
- uninstall

#### **Sample Command Line Scripts**

The Deep Freeze Mac tasks give network administrators increased flexibility when managing Deep Freeze Mac computers. These tasks can be run with several different third-party enterprise management tools and/or central management solutions; this includes executing commands in Terminal while connected to a remote computer via SSH.

A sample script using the boot Frozen command is shown below:

```
DFXPSWD="password" /Library/Application\ Support/Faronics/Deep\
Freeze/deepfreeze -u "admin" -p bootFrozen
```

In this example, *admin* is the name of a valid Deep Freeze Mac user and *password* is that user's password. The sample script can be modified to run any task listed in the Task table.

Here are additional examples to run the Deep Freeze Command Line:

Using the Deep Freeze user "admin" and the password "password", activates the "Schedule 1" maintenance schedule.

```
DFXPSWD="password" /Library/Application\ Support/Faronics/Deep\
Freeze/deepfreeze -u "admin" -p activateSchedule "Schedule 1"
```

Add a new user "mjones" with the password "xz18PfB".

```
DFXPSWD="password" DFXNEWPSWD="xz18PfB" /Library/Application\
Support/Faronics/Deep\ Freeze/deepfreeze -u "admin" -p addUser mjones
```

Change an existing user "mjones" to "jsmith" with the password "xz18PfB".

```
DFXPSWD="password" DFXNEWPSWD="xz18PfB" /Library/Application\
Support/Faronics/Deep\ Freeze/deepfreeze -u "admin" -p editUser mjones
jsmith
```

Add a schedule with the name "Software Update" that will perform software update every Wednesday and Saturday from 6:00 PM to 10:00 PM, warn the users at 5:50 PM with a message, lock out the users, do not shut down after maintenance ends, and execute the script "myscript.sh". DFXPSWD="password" /Library/Application\ Support/Faronics/Deep\ Freeze/deepfreeze -u "admin" -p addSchedule "Software Update" -a on -d wednesday, saturday -b 18:00 -e 22:00 -o off -i on -l on -w 10 -m

Add a schedule with the name "Software Update" that will perform software update once only on the coming Saturday from 6:00 PM to 10:00 PM, warn the users at 5:50 PM with a message, lock out the users, do not shut down after maintenance ends, and execute the script "myscript.sh".

"Maintenance will begin in %d minutes." -s off -r myscript.sh

```
DFXPSWD="password" /Library/Application\ Support/Faronics/Deep\ Freeze/deepfreeze -u "admin" -p addSchedule "Software Update" -a on -d saturday -b 18:00 -e 22:00 -o on -i on -l on -w 10 -m "Maintenance will begin in %d minutes." -s off -r myscript.sh
```

To map all standard users to users ThawSpace.

```
DFXPSWD="password" /Library/Application\ Support/Faronics/Deep\ Freeze/deepfreeze -u "admin" -p mapAllUsers standard userthawspace
```

To map all administrator users to a partition called "Second Drive".

```
DFXPSWD="password" /Library/Application\ Support/Faronics/Deep\ Freeze/deepfreeze -u "admin" -p mapAllUsers admin "Second Drive"
```

To remove global ThawSpace.

```
DFXPSWD="password" /Library/Application\ Support/Faronics/Deep\
Freeze/deepfreeze -u "admin" -p removeThawSpace global
```

#### To resize user ThawSpace for the user jsmith to 750 MB.

DFXPSWD="password" /Library/Application\ Support/Faronics/Deep\ Freeze/deepfreeze -u "admin" -p resizeThawSpace jsmith 750

#### Set the partition "Third Drive" to a Thawed state.

DFXPSWD="password" /Library/Application\ Support/Faronics/Deep\ Freeze/deepfreeze -u "admin" -p thawPartition "Third Drive"